## <span id="page-0-2"></span>**Sum up value in parent issue on field change in sub-tasks**

On this page

[Field changed event](#page-0-0) | [Issue selector](#page-0-1) | [Update field action](#page-1-0) | [Screencast](#page-1-1) | [Related use cases](#page-1-2)

## Use case

When a custom "Number field" is **changed in a sub-task**, a corresponding field in the parent issue, representing the sum of those field values, will be **automatically updated**.

The rule executes every time the field is being updated on a sub-task.

Don't want to use an automation rule? Just take a look at our **[example](#)** using **[calculated number fields](https://apps.decadis.net/display/JWTSDC/JWT+calculated+number+fields)** and give it a try!

<span id="page-0-1"></span><span id="page-0-0"></span>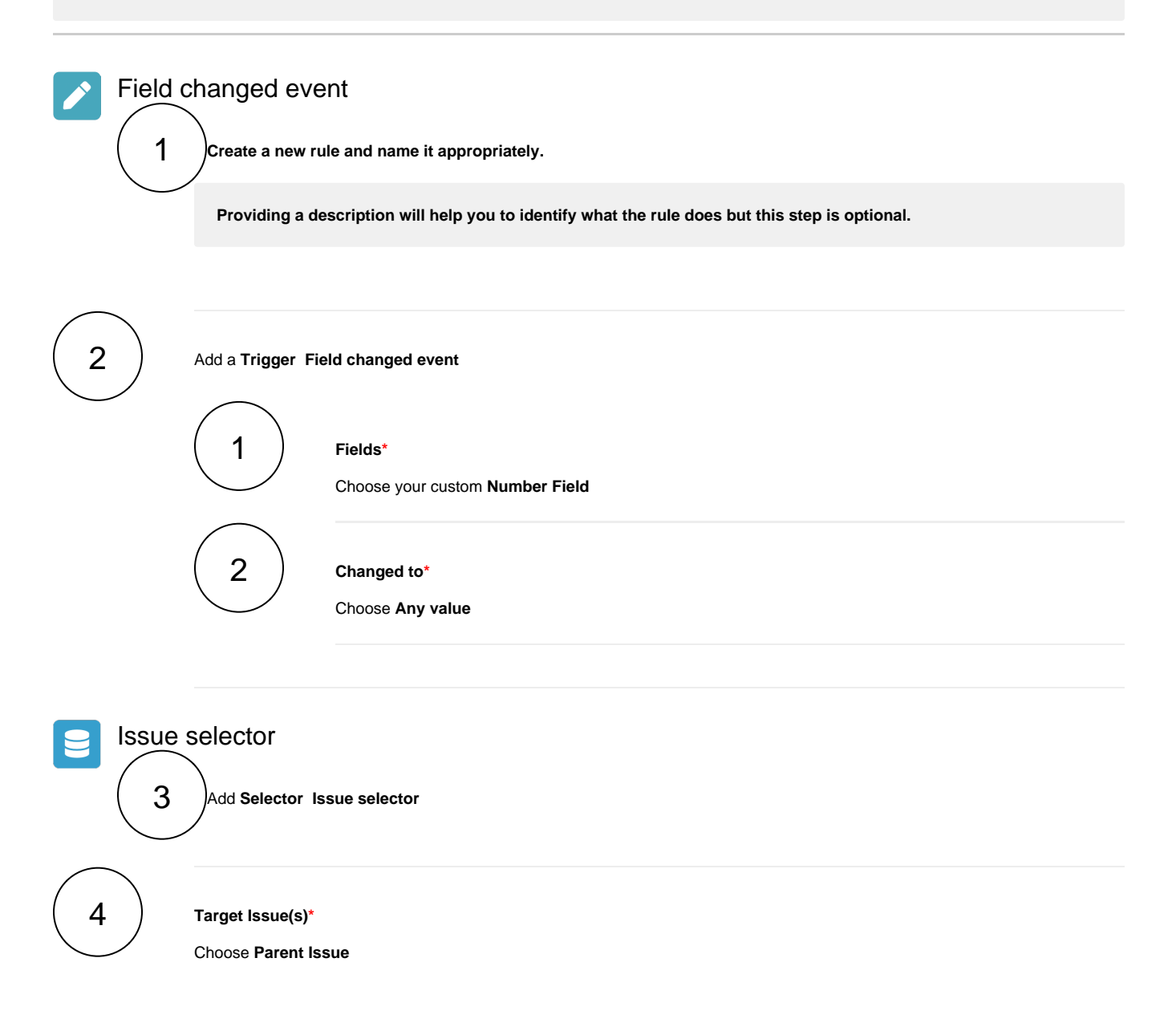

<span id="page-1-2"></span><span id="page-1-1"></span><span id="page-1-0"></span>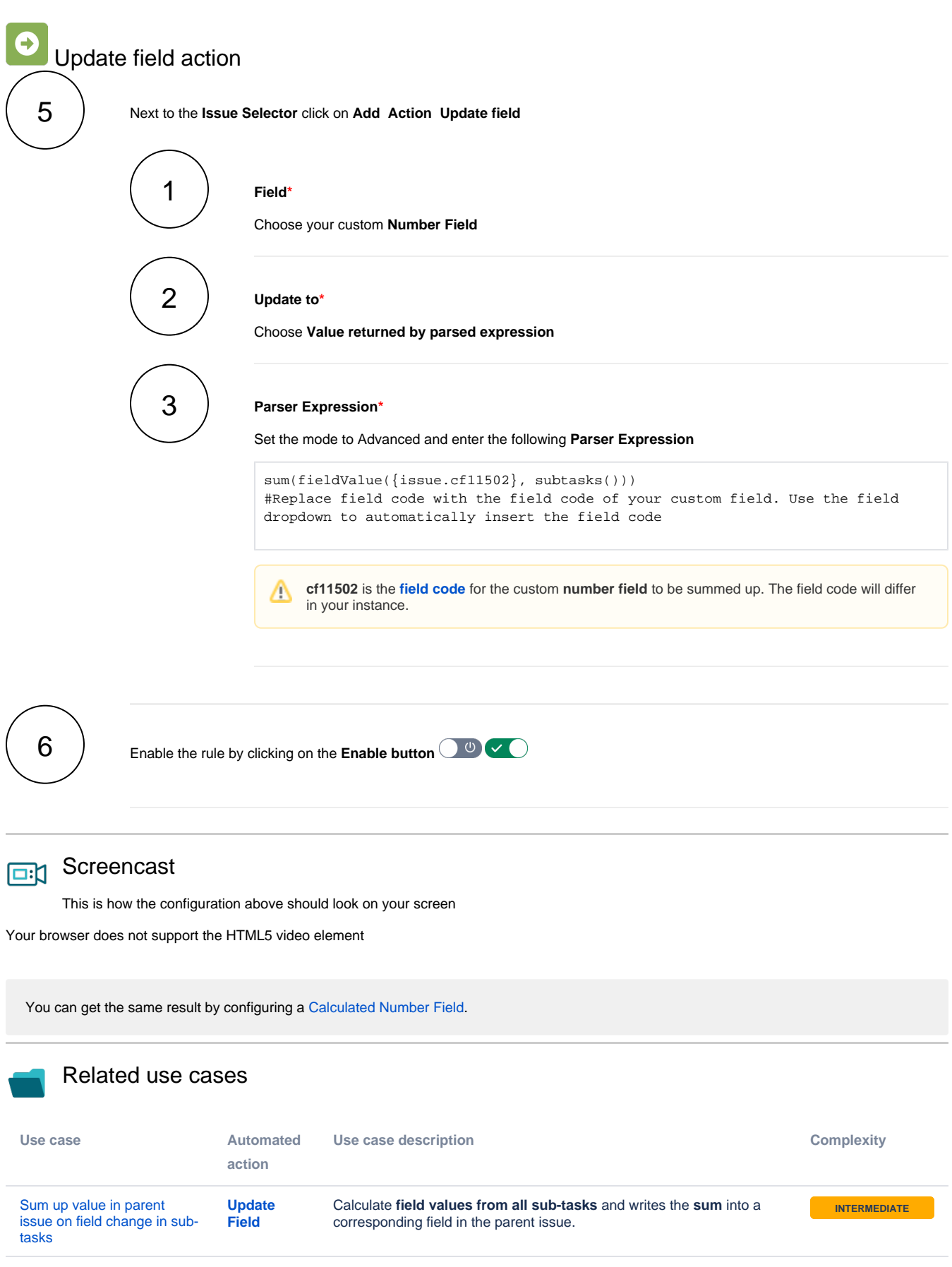

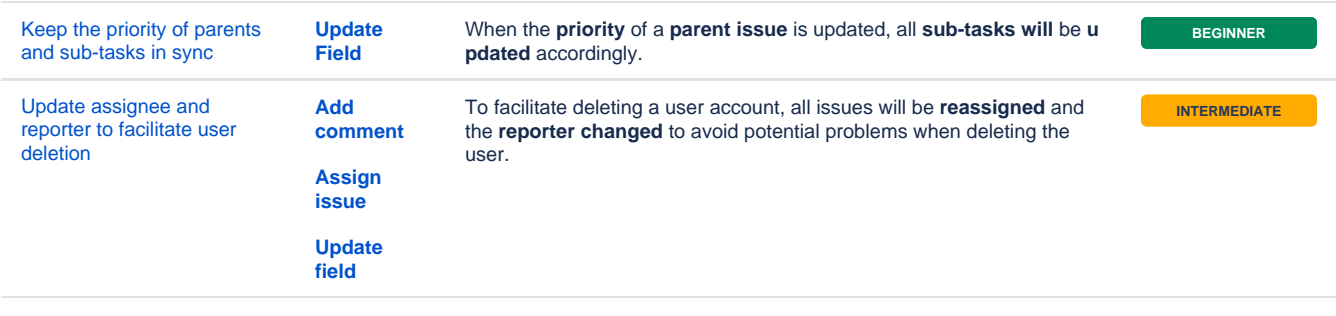

If you still have questions, feel free to refer to our [support](https://apps.decadis.net/display/DECADIS/Support) team.